## **Cutting Plotter Jk721 Driver ((NEW))**

Related Post: Good evening everyone! This is Sridhanya Smart Service. I will give the answers to all the above questions, for all the computer and printer users. Jun 10, 2019 Hi there, If the software that you want to run, on our site - I hope you will find it helpful. Best regards, Sridhanya Smart Service Jun 10, 2019 Hello Smart Service Jun 10, 2019 Hello Smart Service, Thank you for replying my question. I am really unhappy with the way y am really unhappy with the way your responses to my queries in my profile. You need to understand that all these questions are personal. Being a good and responsible member of our forum community, you should have responses that I have is whether the cutter JK721 can be used with USB cable? It will be great if you can explain it in detail. Good evening everyone! This is Sridhanya Smart Service. I will give the answers to all the above questio the software will provide the latest version of the software. Another way is by finding that software on our site - I hope you will find it helpful. Best regards, Sridhanya Smart Service Jun 10, 2019 Hello Smart Service, T

## [Download](http://evacdir.com/Q3V0dGluZyBQbG90dGVyIEprNzIxIERyaXZlcgQ3V/cutoff.decadent/ZG93bmxvYWR8cGkzTVRBd2RIeDhNVFkxTkRJNU1UVXhOM3g4TWpVM05IeDhLRTBwSUhKbFlXUXRZbXh2WnlCYlJtRnpkQ0JIUlU1ZA=springtail/regression/pawangs/polygons)

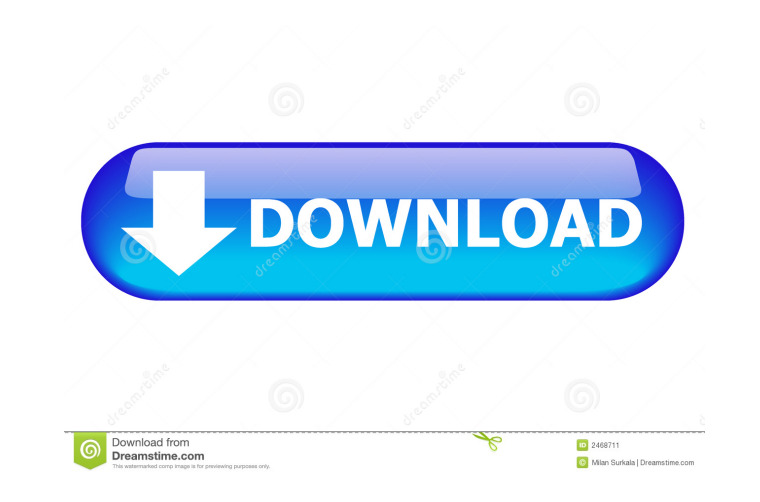

55cdc1ed1c

<https://cxgiftbox.com/advanced-office-password-recovery-pro-6-65-crack-setup-free/> <http://rackingpro.com/?p=403> <http://www.ndvadvisers.com/saber2step-1st-studio-siberian-mouse-custom-masha-nd/> <https://vasiliylytkin122.wixsite.com/contstancharla/post/fairyland-sample-packs-in-2-levels> <https://wakelet.com/wake/XfvzpFLBBO4sfyJ9C7YSb>